Chapter 3. Steady-State Equivalent Circuit Modeling, Losses, and Efficiency

- 3.1. The dc transformer model
- 3.2. Inclusion of inductor copper loss
- 3.3. Construction of equivalent circuit model
- 3.4. How to obtain the input port of the model
- 3.5. Example: inclusion of semiconductor conduction losses in the boost converter model
- 3.6. Summary of key points

## 3.1. The dc transformer model

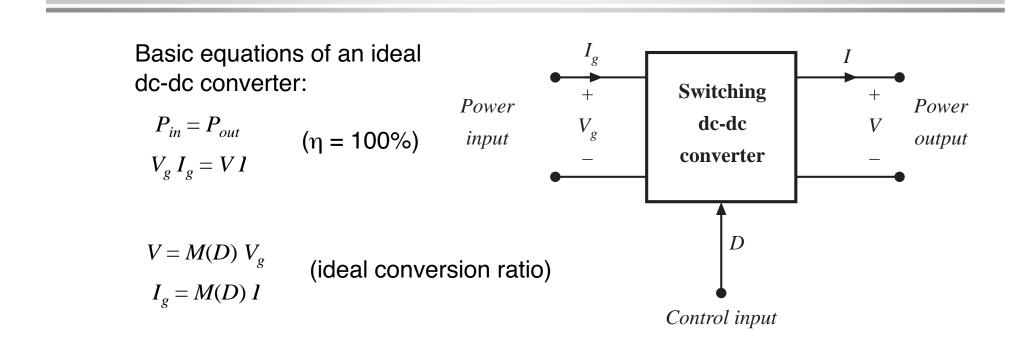

These equations are valid in steady-state. During transients, energy storage within filter elements may cause  $P_{in} \neq P_{out}$ 

Fundamentals of Power Electronics

# Equivalent circuits corresponding to ideal dc-dc converter equations

 $P_{in} = P_{out}$   $V_g I_g = VI$   $V = M(D) V_g$   $I_g = M(D) I$ 

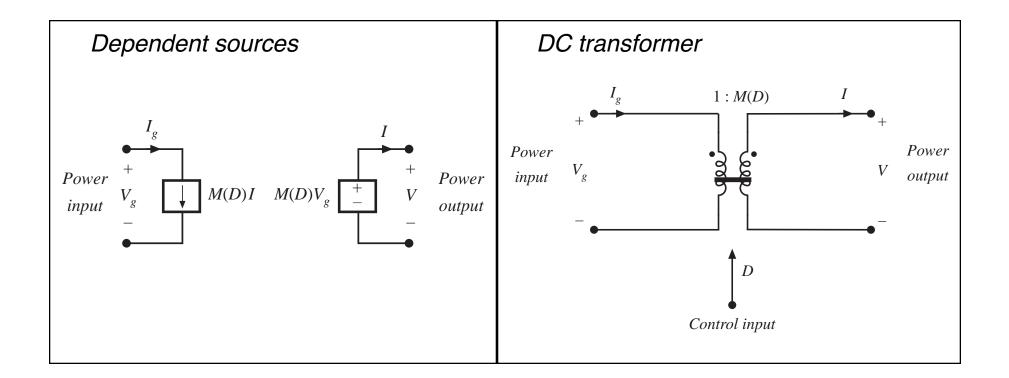

3

## The DC transformer model

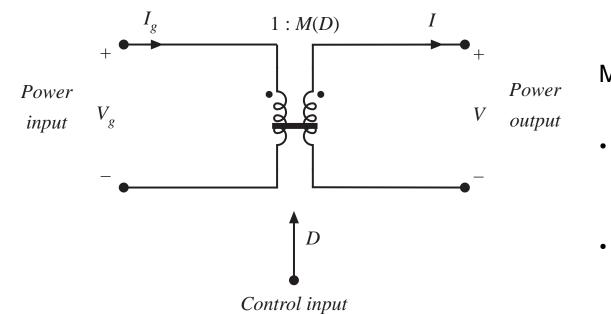

Models basic properties of ideal dc-dc converter:

- conversion of dc voltages and currents, ideally with 100% efficiency
- conversion ratio M controllable via duty cycle
- Solid line denotes ideal transformer model, capable of passing dc voltages and currents

4

 Time-invariant model (no switching) which can be solved to find dc components of converter waveforms

## Example: use of the DC transformer model

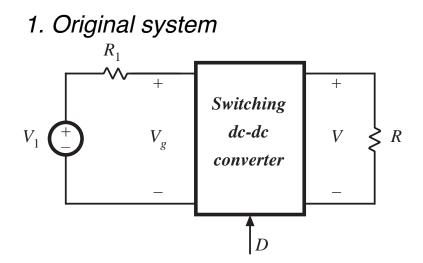

2. Insert dc transformer model

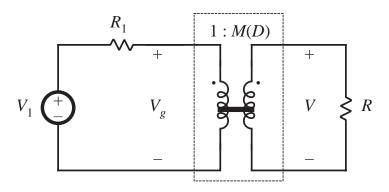

Fundamentals of Power Electronics

3. Push source through transformer

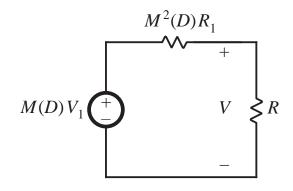

4. Solve circuit

$$V = M(D) V_1 \frac{R}{R + M^2(D) R_1}$$

# 3.2. Inclusion of inductor copper loss

Dc transformer model can be extended, to include converter nonidealities.

Example: inductor copper loss (resistance of winding):

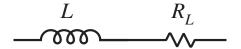

Insert this inductor model into boost converter circuit:

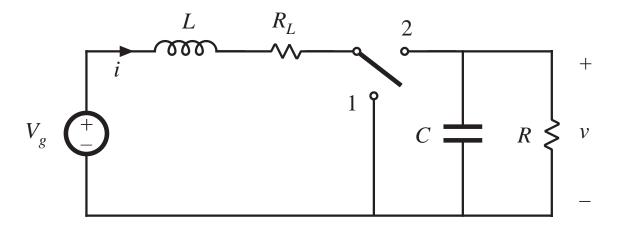

6

## Analysis of nonideal boost converter

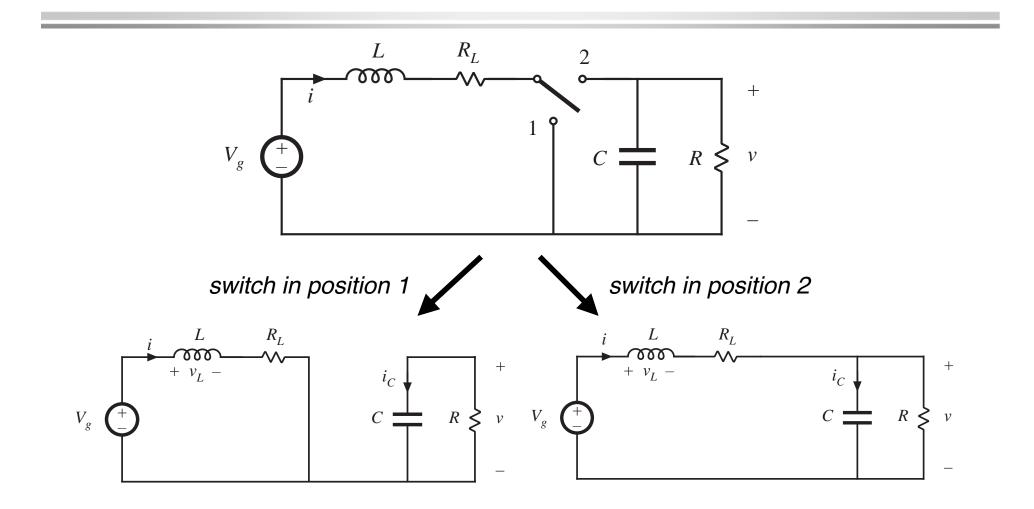

Fundamentals of Power Electronics

### Circuit equations, switch in position 1

8

Inductor current and capacitor voltage:

 $v_L(t) = V_g - i(t) R_L$  $i_C(t) = -v(t) / R$ 

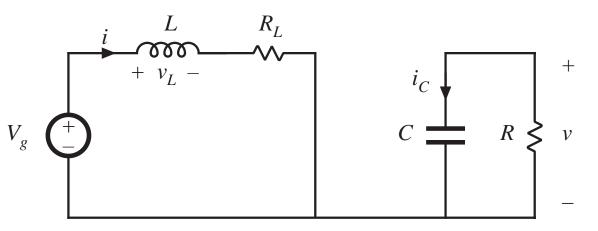

Small ripple approximation:

$$v_L(t) = V_g - I R_L$$
$$i_C(t) = -V / R$$

## Circuit equations, switch in position 2

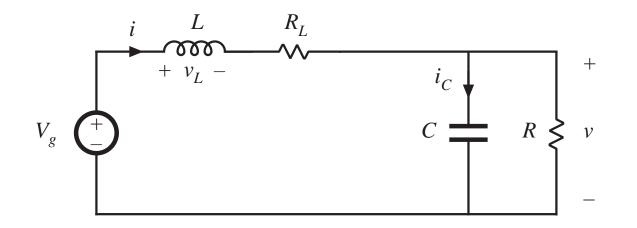

$$v_L(t) = V_g - i(t) R_L - v(t) \approx V_g - I R_L - V$$
$$i_C(t) = i(t) - v(t) / R \approx I - V / R$$

Fundamentals of Power Electronics

#### Inductor voltage and capacitor current waveforms

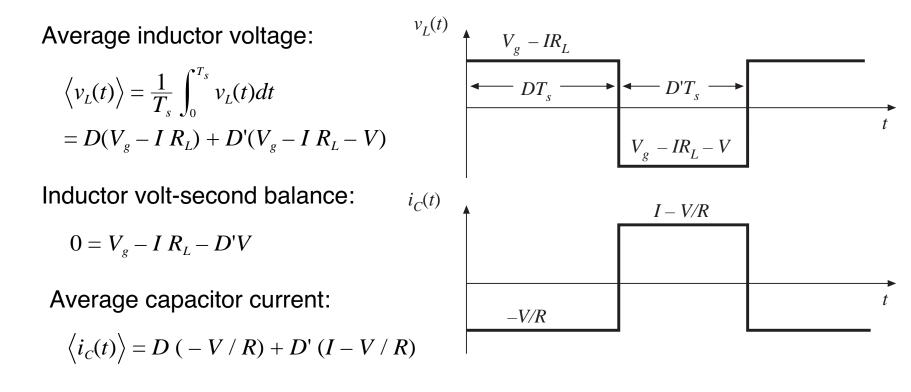

Capacitor charge balance:

$$0 = D'I - V / R$$

#### Solution for output voltage

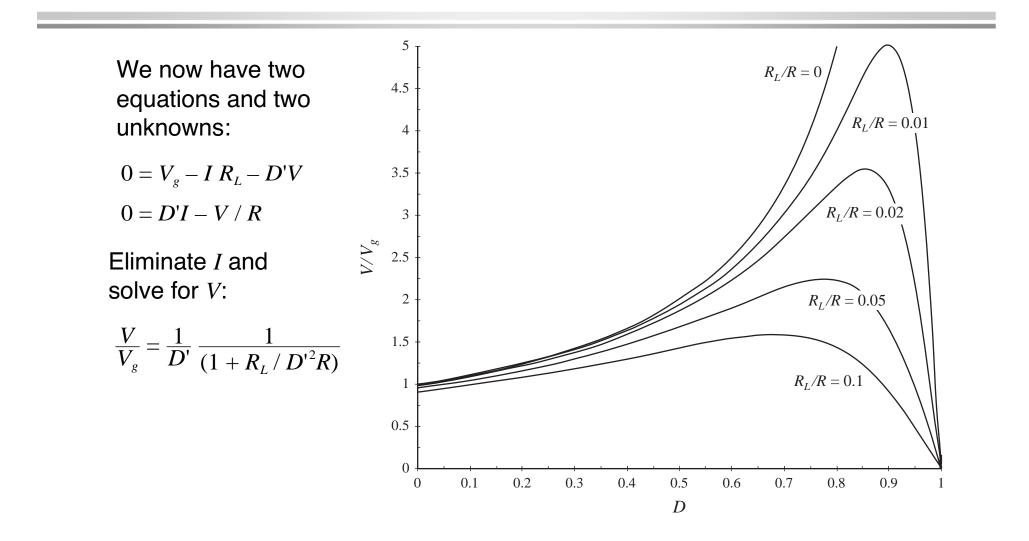

Fundamentals of Power Electronics

11 Chapter 3: Steady-state equivalent circuit modeling, ...

## 3.3. Construction of equivalent circuit model

Results of previous section (derived via inductor volt-sec balance and capacitor charge balance):

$$\langle v_L \rangle = 0 = V_g - I R_L - D'V$$
  
 $\langle i_C \rangle = 0 = D'I - V / R$ 

View these as loop and node equations of the equivalent circuit. Reconstruct an equivalent circuit satisfying these equations

## Inductor voltage equation

$$\left\langle v_L \right\rangle = 0 = V_g - I R_L - D' V$$

- Derived via Kirchhoff's voltage law, to find the inductor voltage during each subinterval
- Average inductor voltage then set to zero
- This is a loop equation: the dc components of voltage around a loop containing the inductor sum to zero

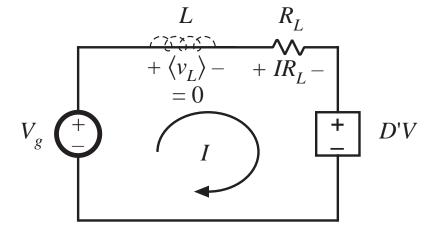

- *IR<sub>L</sub>* term: voltage across resistor of value *R<sub>L</sub>* having current *I*
- *D'V* term: for now, leave as dependent source

## Capacitor current equation

 $\langle i_c \rangle = 0 = D'I - V / R$ 

- Derived via Kirchoff's current law, to find the capacitor current during each subinterval
- Average capacitor current then set to zero
- This is a node equation: the dc components of current flowing into a node connected to the capacitor sum to zero

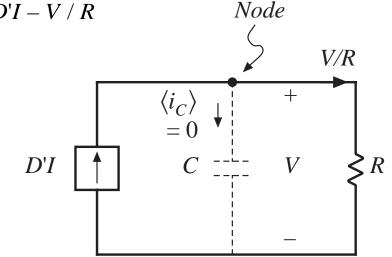

- *V*/*R* term: current through load resistor of value *R* having voltage *V*
- *D'I* term: for now, leave as dependent source

## Complete equivalent circuit

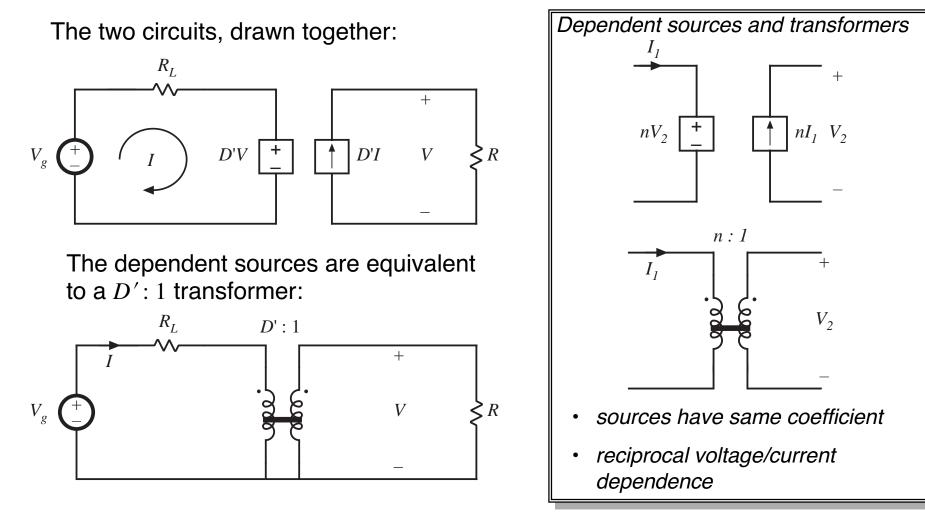

Fundamentals of Power Electronics

15

Chapter 3: Steady-state equivalent circuit modeling, ...

## Solution of equivalent circuit

Converter equivalent circuit

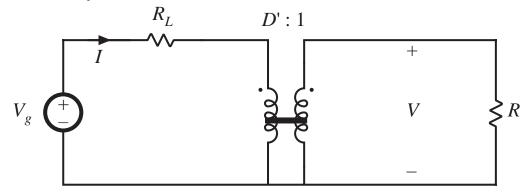

Refer all elements to transformer secondary:

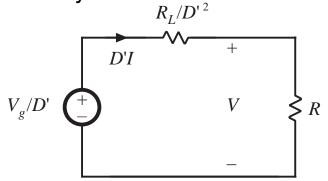

Fundamentals of Power Electronics

Solution for output voltage using voltage divider formula:

$$V = \frac{V_g}{D'} \frac{R}{R + \frac{R_L}{{D'}^2}} = \frac{V_g}{D'} \frac{1}{1 + \frac{R_L}{{D'}^2 R}}$$

### Solution for input (inductor) current

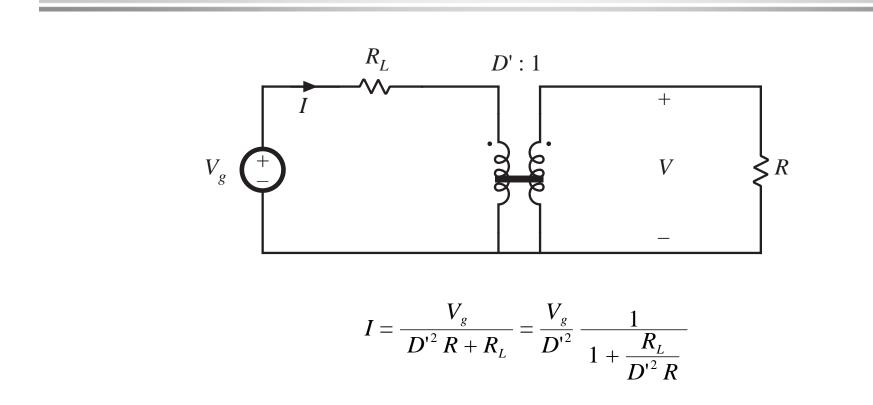

<sup>7</sup> Chapter 3: Steady-state equivalent circuit modeling, ...

#### Solution for converter efficiency

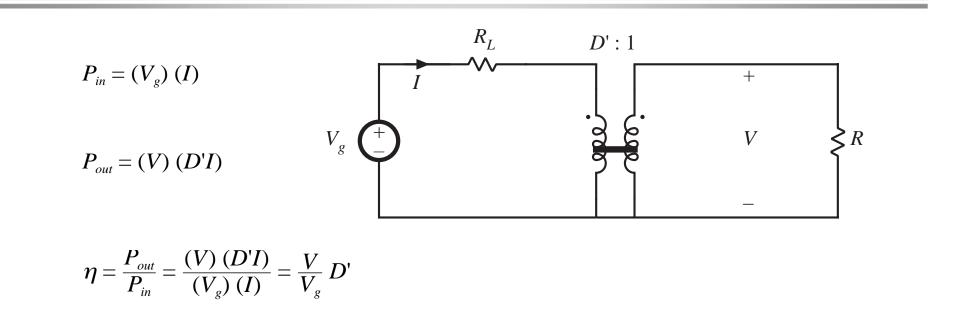

$$\eta = \frac{1}{1 + \frac{R_L}{D^{\prime 2} R}}$$

Fundamentals of Power Electronics

<sup>8</sup> *Chapter 3: Steady-state equivalent circuit modeling, ...* 

# Efficiency, for various values of $R_L$

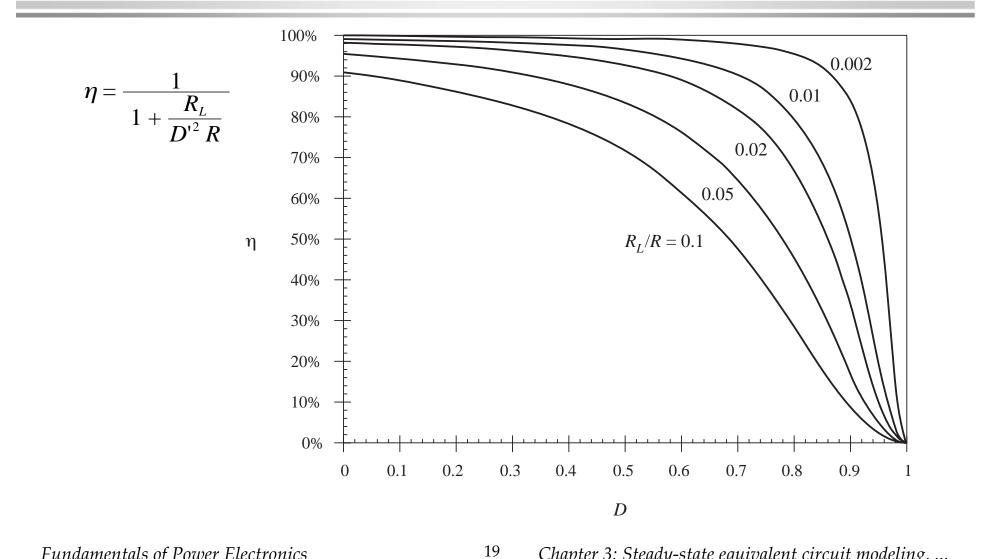

Fundamentals of Power Electronics

Chapter 3: Steady-state equivalent circuit modeling, ...

### 3.4. How to obtain the input port of the model

Buck converter example —use procedure of previous section to derive equivalent circuit

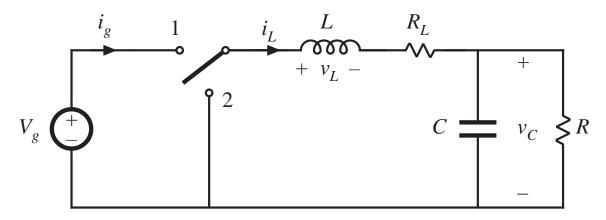

Average inductor voltage and capacitor current:

$$\langle v_L \rangle = 0 = DV_g - I_L R_L - V_C$$
  $\langle i_C \rangle = 0 = I_L - V_C / R$ 

Fundamentals of Power Electronics

#### Construct equivalent circuit as usual

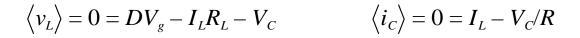

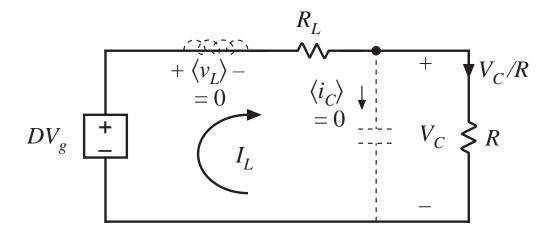

What happened to the transformer?

Need another equation

## Modeling the converter input port

Input current waveform  $i_g(t)$ :

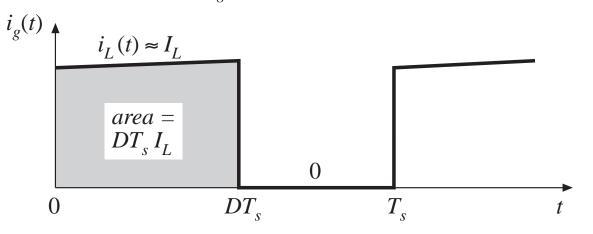

Dc component (average value) of  $i_g(t)$  is

$$I_g = \frac{1}{T_s} \int_0^{T_s} i_g(t) dt = DI_L$$

Fundamentals of Power Electronics

## Input port equivalent circuit

$$I_g = \frac{1}{T_s} \int_0^{T_s} i_g(t) dt = DI_L$$

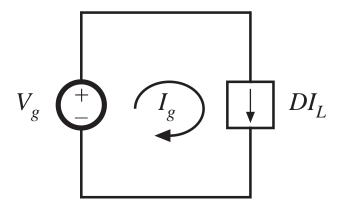

Complete equivalent circuit, buck converter

Input and output port equivalent circuits, drawn together:

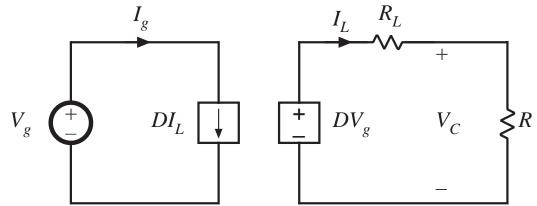

Replace dependent sources with equivalent dc transformer:

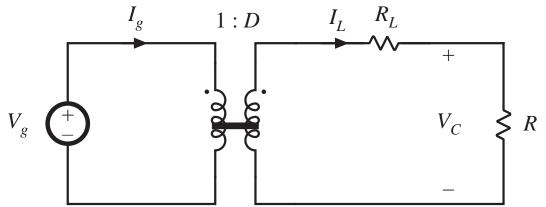

# 3.5. Example: inclusion of semiconductor conduction losses in the boost converter model

Boost converter example

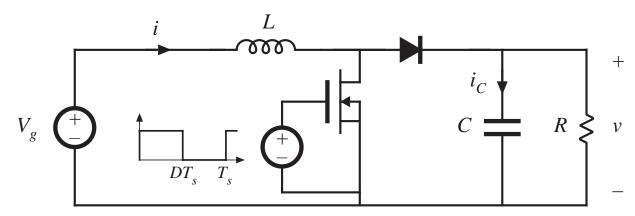

Models of on-state semiconductor devices:

MOSFET: on-resistance R<sub>on</sub>

Diode: constant forward voltage  $V_D$  plus on-resistance  $R_D$ 

Insert these models into subinterval circuits

# Boost converter example: circuits during subintervals 1 and 2

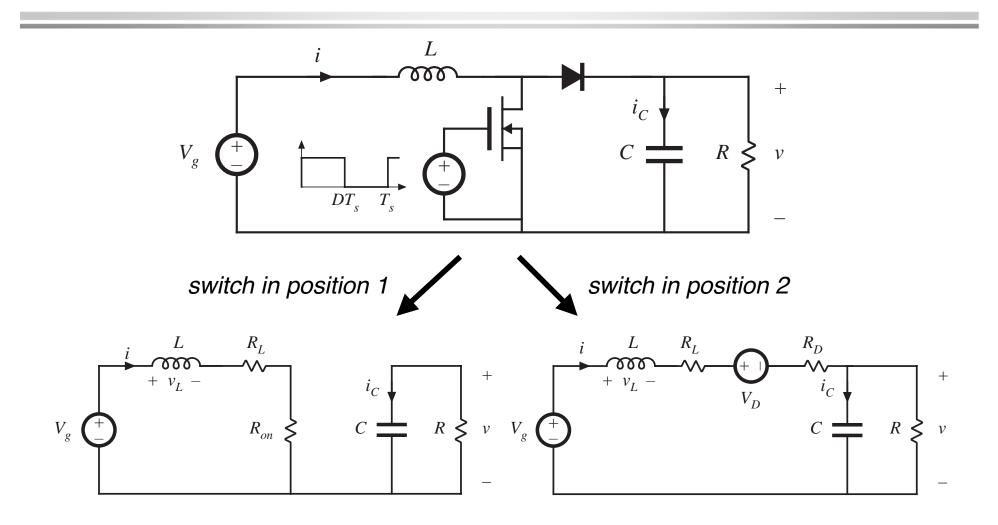

Fundamentals of Power Electronics

### Average inductor voltage and capacitor current

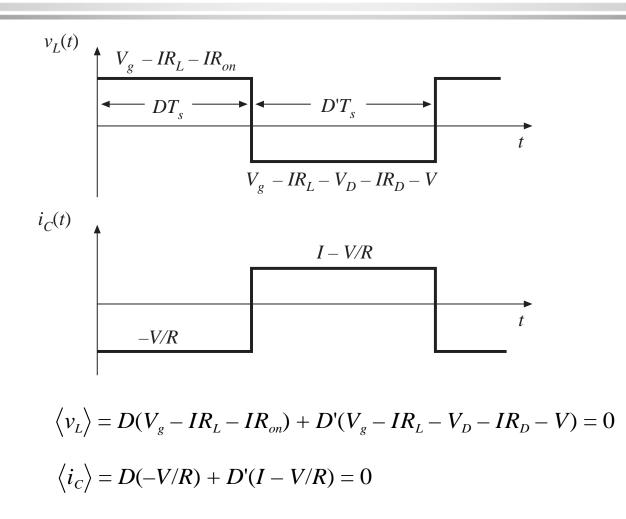

Fundamentals of Power Electronics

### Construction of equivalent circuits

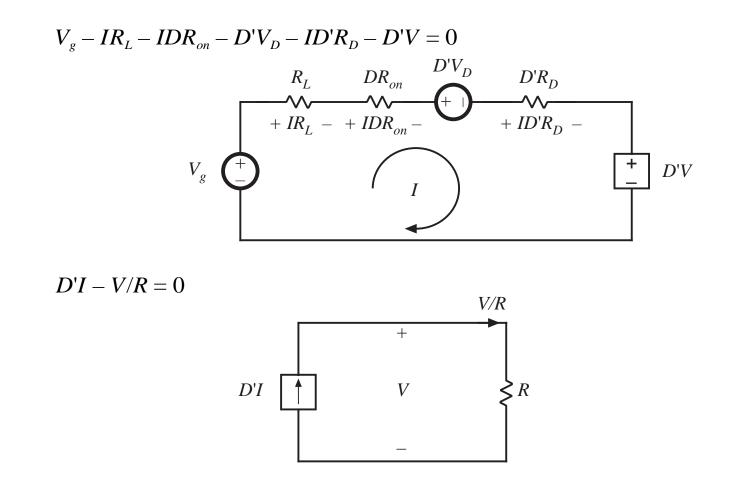

Fundamentals of Power Electronics

## Complete equivalent circuit

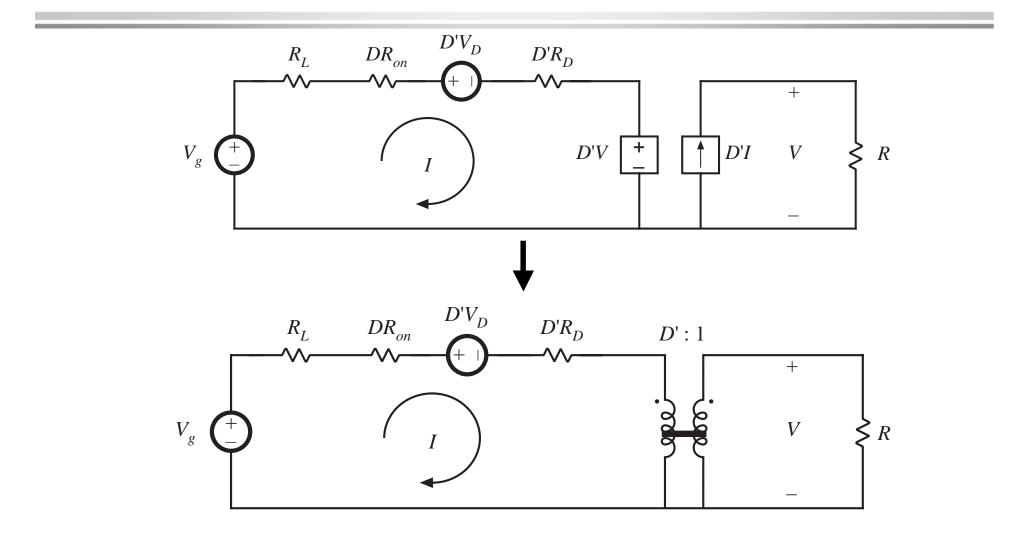

Fundamentals of Power Electronics

#### Solution for output voltage

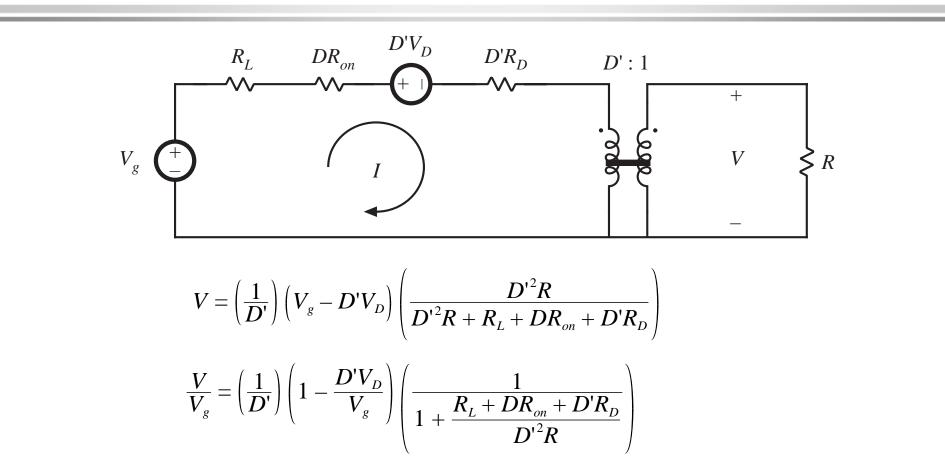

Fundamentals of Power Electronics

<sup>30</sup> Chapter 3: Steady-state equivalent circuit modeling, ...

#### Solution for converter efficiency

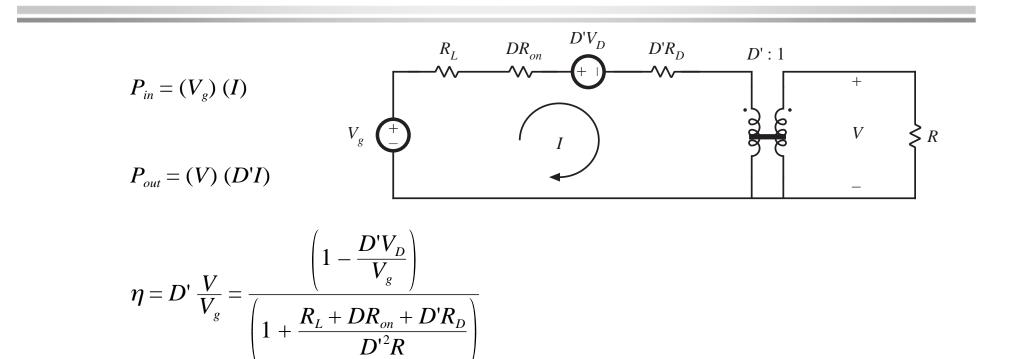

Conditions for high efficiency:

$$V_g/D' \gg V_D$$
$$D'^2R \gg R_L + DR_{on} + D'R_D$$

Fundamentals of Power Electronics

# Accuracy of the averaged equivalent circuit in prediction of losses

- Model uses average currents and voltages
- To correctly predict power loss in a resistor, use rms values
- Result is the same, provided ripple is small

MOSFET current waveforms, for various ripple magnitudes:

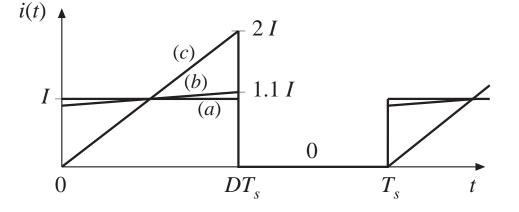

| Inductor current ripple | MOSFET rms current     | A verage power loss in $R_{on}$ |
|-------------------------|------------------------|---------------------------------|
| (a) $\Delta i = 0$      | I 🖌 D                  | $D I^2 R_{on}$                  |
| (b) $\Delta i = 0.1 I$  | $(1.00167) I \sqrt{D}$ | $(1.0033) D I^2 R_{on}$         |
| (c) $\Delta i = I$      | $(1.155)I\sqrt{D}$     | $(1.3333) D I^2 R_{on}$         |

Fundamentals of Power Electronics

<sup>32</sup> Chapter 3: Steady-state equivalent circuit modeling, ...

# Summary of chapter 3

- The dc transformer model represents the primary functions of any dc-dc converter: transformation of dc voltage and current levels, ideally with 100% efficiency, and control of the conversion ratio *M* via the duty cycle *D*. This model can be easily manipulated and solved using familiar techniques of conventional circuit analysis.
- 2. The model can be refined to account for loss elements such as inductor winding resistance and semiconductor on-resistances and forward voltage drops. The refined model predicts the voltages, currents, and efficiency of practical nonideal converters.
- 3. In general, the dc equivalent circuit for a converter can be derived from the inductor volt-second balance and capacitor charge balance equations. Equivalent circuits are constructed whose loop and node equations coincide with the volt-second and charge balance equations. In converters having a pulsating input current, an additional equation is needed to model the converter input port; this equation may be obtained by averaging the converter input current.